## **Add Attachments**

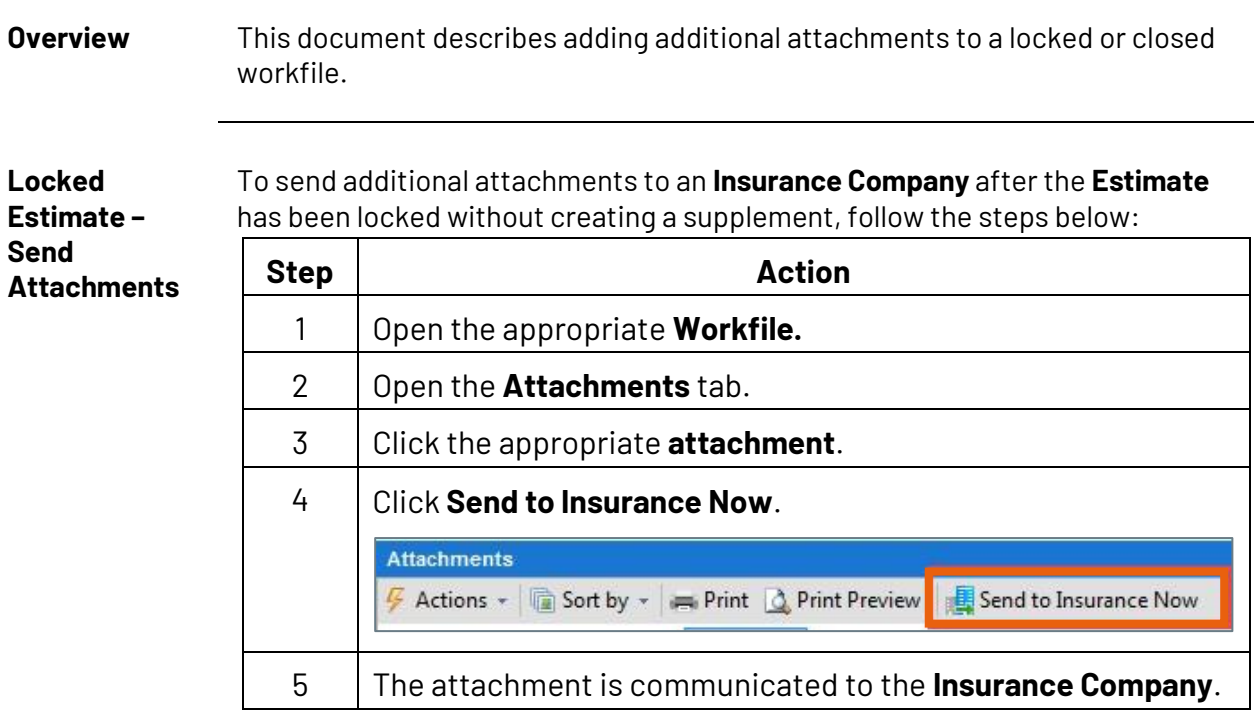

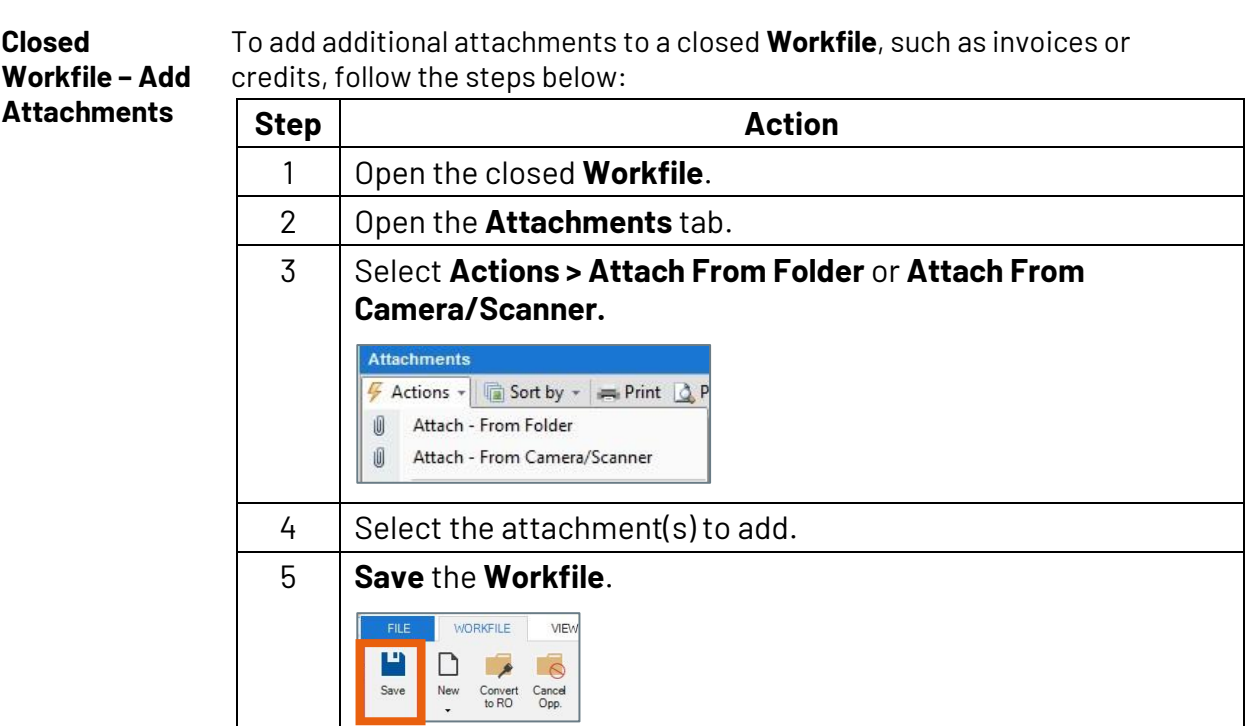

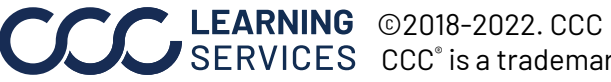

**COLLEARNING** ©2018-2022. CCC Intelligent Solutions Inc. All rights reserved. CCC® is a trademark of CCC Intelligent Solutions Inc. 1